## **Le nombre**

## **Évaluation de l'activité 5 Comparer et ordonner des nombres**

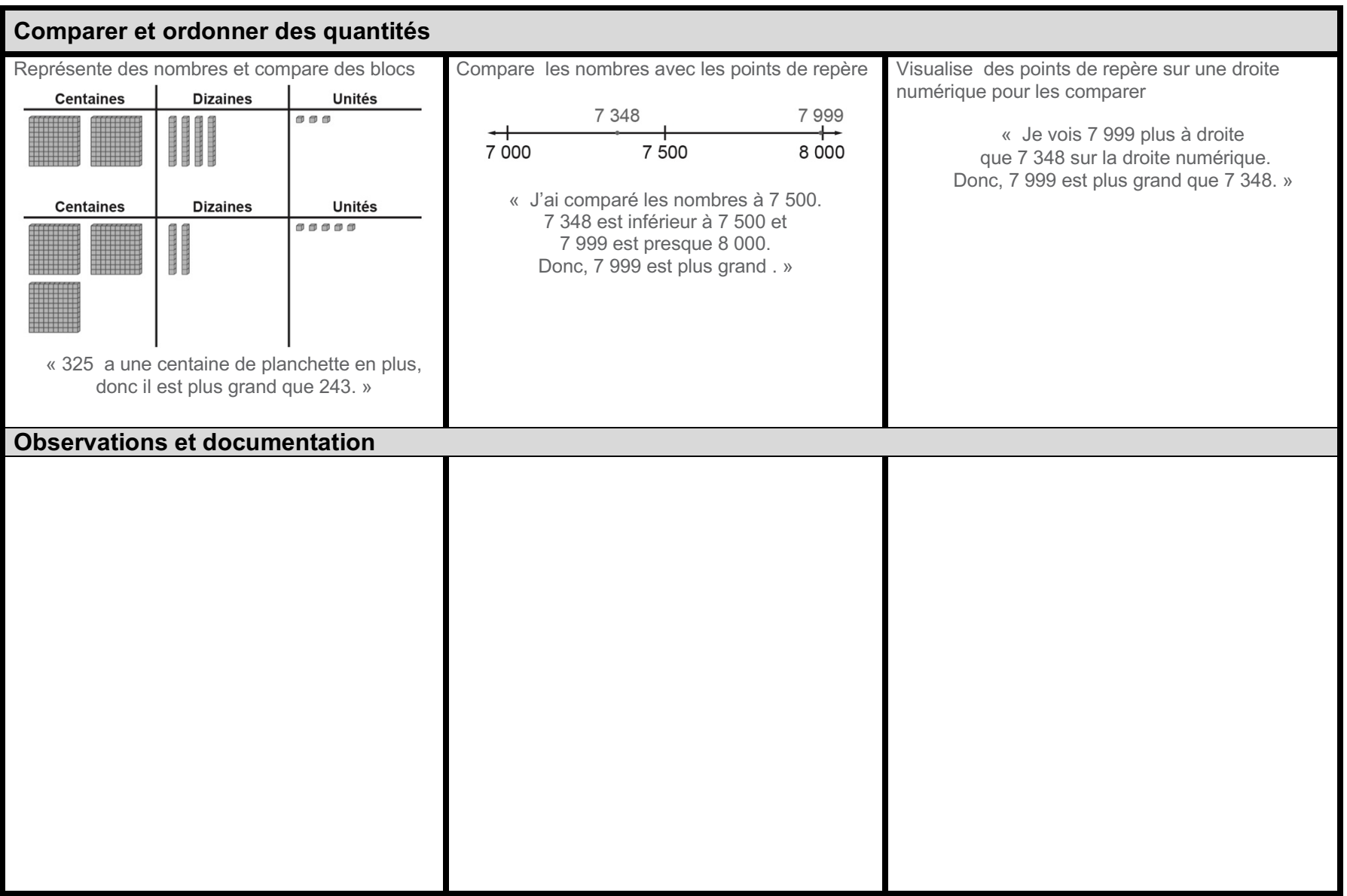

## **Le nombre**

## **Évaluation de l'activité 5**

**Comparer et ordonner des nombres**

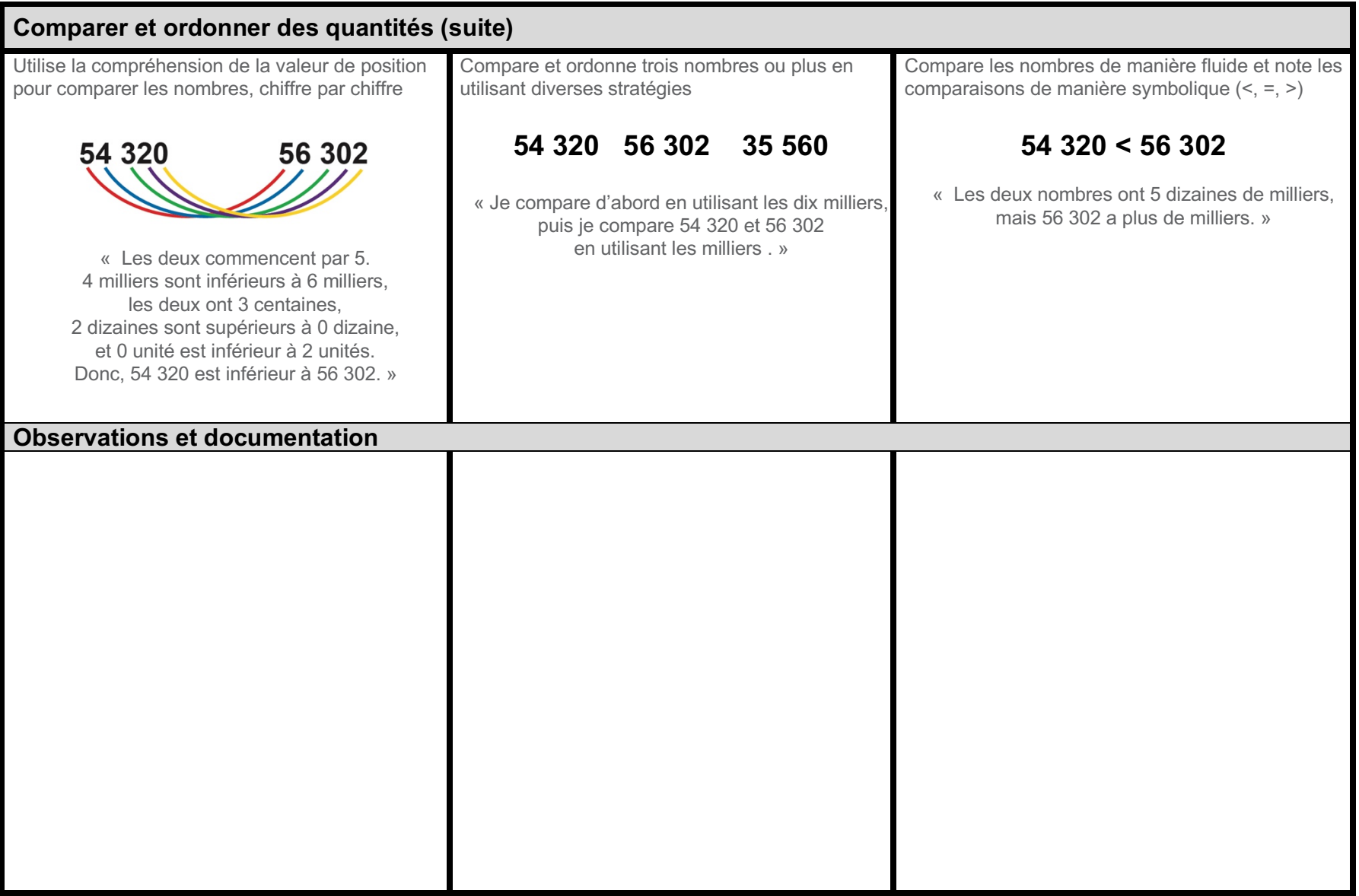